## **Exercice sur les probabilités 2.**

Exercice 1 :

On considère l'expérience aléatoire suivante : « On lance 100 fois une pièce équilibrée de 2 euros et in note la face obtenue.

On réalise une simulation informatique de cette situation.

1. Par exemple, on obtient les résultats suivants :

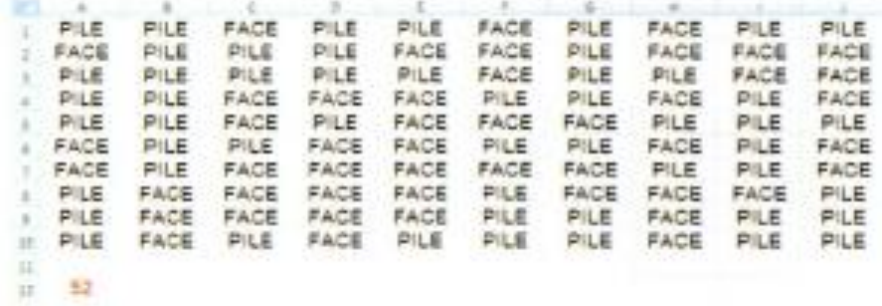

Le nombre de 52 indique le nombre de fois où la face « PILE » apparaît.

**Déterminer** la fréquence d'apparition de la face « PILE ».

…………………………………………………………………………………………………………………………

2. A l'aide de la touche F9, on relance 10 fois la simulation avec les résultats suivants :

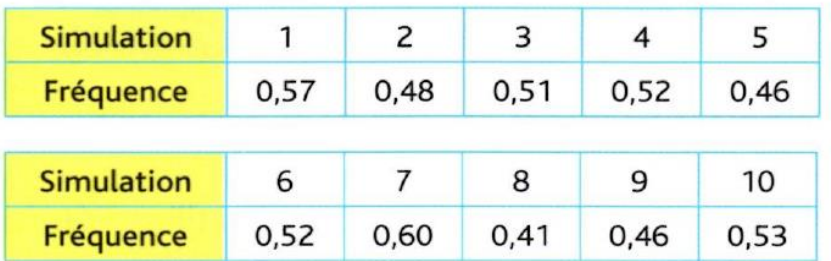

**Déterminer** la moyenne des fréquences d'apparition de la face « PILE ».

………………………………………………………………………………………………………………………… ………………………………………………………………………………………………………………………..

3. **Répondre** à la question : la moyenne des fréquences d'apparition est-il surprenant sachant que la probabilité est de 0,5 ?

………………………………………………………………………………………………………………………… ………………………………………………………………………………………………………………………..

Exercice 2 :

Lors d'une kermesse, on organise une loterie à l'aide d'une « roulette » à 5 trous de couleurs jaune, verte, bleue, rouge et noire.

Un lot est gagné lorsque la bille s'arrête sur un trou jaune, soit une probabilité de 0,2.

Toutes les heures, 50 personnes tentent leurs chances.

On a noté la fréquence d'apparition du trou jaune pour les 50 essais de chaque heure durant laquelle le stand a été ouvert.

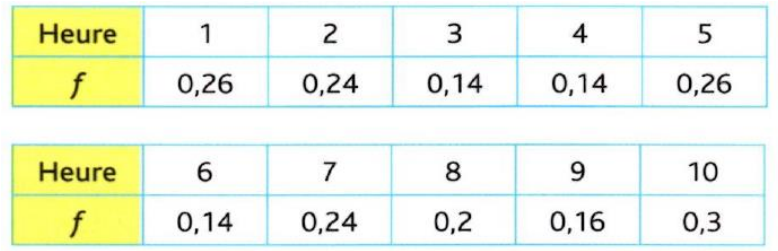

1. **Calculer** la moyenne des fréquences.

………………………………………………………………………………………………………………………… ………………………………………………………………………………………………………………………..

2. **Comparer** cette moyenne à la fréquence théorique.

………………………………………………………………………………………………………………………… ………………………………………………………………………………………………………………………..

3. **Répondre** à la question : Les joueurs ont-ils eu plus de chance que prévu ?

. The contract of the contract of the contract of the contract of the contract of the contract of the contract of the contract of the contract of the contract of the contract of the contract of the contract of the contrac ………………………………………………………………………………………………………………………..

## **Exercice 3 :**

Pour comparer des échantillons de différentes tailles, on lance un dé et l'on compte le nombre de lancers où le « 6 » est obtenu.

1. Calculer les fréquences dans les différents échantillons.

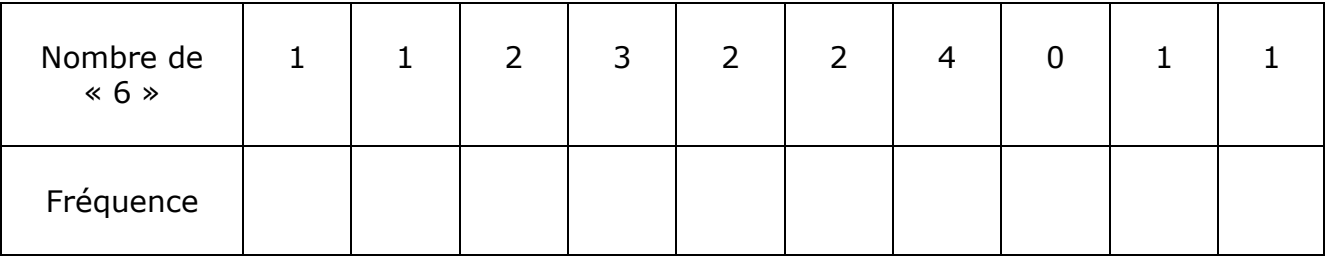

a. Echantillons de **10 lancers :**

Fréquence minimum :…………………………………… Fréquence maximum :……………………………………

Moyenne des fréquences :…………………………………………….

## b. Echantillons de **50 lancers :**

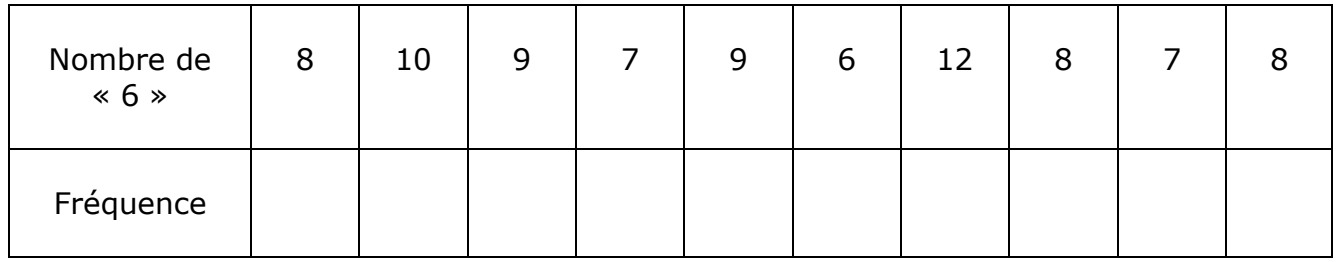

Fréquence minimum :…………………………………… Fréquence maximum :……………………………………

Moyenne des fréquences :…………………………………………….

## c. Echantillons de **10 lancers :**

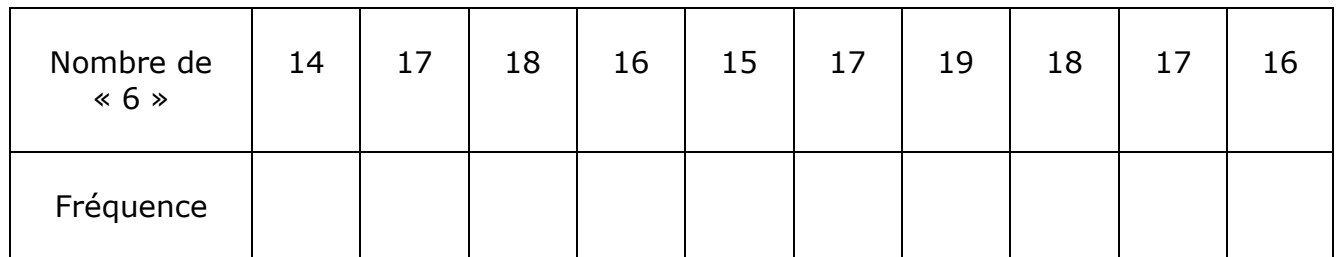

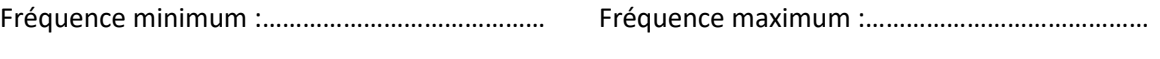

Moyenne des fréquences :…………………………………………….

- 2. Comparer les moyennes des fréquences :……………………………………………………………………..
- 3. Dans quels échantillons l'écart [Fréquence minimum ; Fréquence maximum] est-il le plus petit ?

……………………………………………………………………………………………………………………………………………